## SAP ABAP table ISM\_CASHP\_REPT\_STR\_ITEMS {Assigned Items}

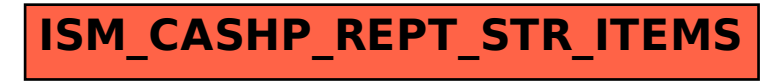